## Matemática Computacional - TP2 Aula 5 - 13/03/2014

- 1. Implementa uma função potencia( $A, x0$ ) que receba uma matriz A e um ponto inicial  $x_0$  e aplique o método da potência a A partindo de  $x_0$ , devolvendo o valor próprio obtido caso seja convergente. Os critérios de paragem a usar são o número de iterações chegar a 1000 ou a diferença absoluta entre duas iterações ser inferior a  $10^{-10}$ .
- 2. Aplica a função da alínea anterior às matrizes:

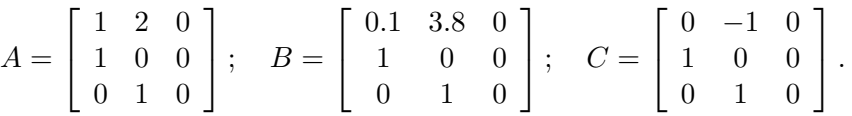

Compara o número de iterações necessárias. Usando o comando eig! calcula os valores próprios das matrizes: como é que a distribuição dos valores próprios se relaciona com a convergência do método?

- 3. Aplica o método QR de cálculo de todos os valores próprio com 100 iterações às matrizes da alínea anterior.
- 4. Usa o comando A=double(imread('daisy.jpg')) para ler a imagem guardada no ficheiro daisy.jpg numa matriz de inteiros entre 0 e 255. Faz uma decomposição em valores singulares da matriz lida. Temos  $A = USV<sup>t</sup>$  onde S é a matriz diagonal de valores singulares. Os maiores valores singulares são os que mais contríbuem para a matriz, pelo que uma forma de compressão de informação é 'esquecer' todos os valores singulares excepto os primeiros k. Isto equivale a fazer  $A_k = U_k S_k V_k^t$ onde $U_k$ e $V_k$ são as matrizes constituídas pelas primeiras k colunas de U e V respectivamente, e  $S_k$  a submatriz  $k \times k$  superior esquerda de  $S$ . Quanto menor o  $k$  maior a perda de informação.

Utiliza o processo acima descrito na imagem com  $k = 10, 25$  e 50 e compara as imagens obtidas usando o comando imshow(uint8(A)).

Outros exercícios relacionados da sebenta: 3.8, 3.9, 3.10, 3.11